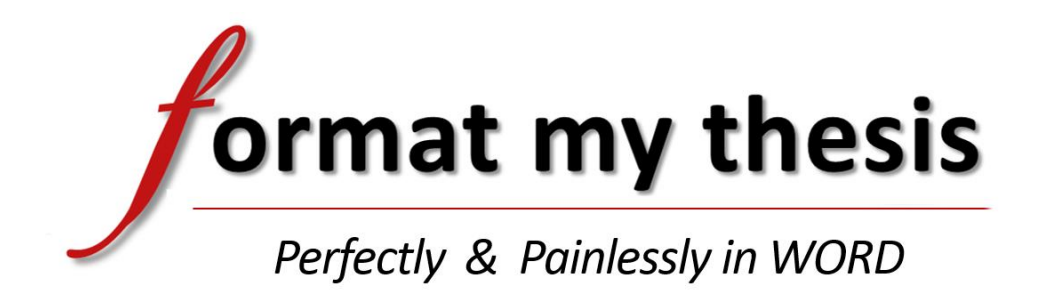

# **Format My Thesis** The Essentials

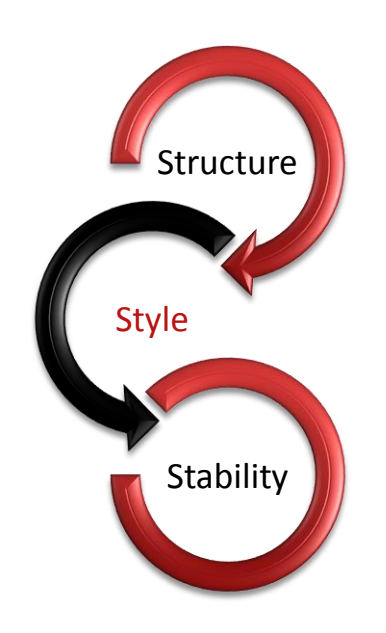

# Workshop Outline

Presented by Michael Done

www.FormatMyThesis.com

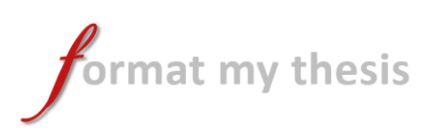

### Intended Outcomes

#### **In this workshop you will learn the principles and practical skills needed to format your Ph.D, Masters or Honours thesis to submission standard.**

The workshop is tailored for students in the closing 6 months of their thesis preparation, when thesis content is nearing completion and the chapter structure is well-defined and fairly stable.

However, the principles and practices covered in the workshop are applicable at all stages of thesis development. In fact, the earlier the better. Students who apply sound formatting practices from the early stages save themselves considerable time, energy and stress compared with those who leave formatting until the very end of their projects.

#### The *"3-S"* Framework

The workshop is based on the *3-S Framework*, which identifies three pillars underpinning a well formatted thesis:

- *S***tructure** –horizontal and vertical sequence of main thesis sections and elements
- *S***tyle** the "look and feel" of the thesis
- *S***tability** the ability of the thesis to undergo change without formatting disruptions

The *3-S Framework* provides a concise map of the formatting process, enabling students to follow a clear and systematic formatting process, especially in those cases where formatting issues in their thesis documents require "debugging" and correction.

For each of the three pillars, there are some simple but critical principles to be understood, and some key WORD features and techniques to be applied. All of these are explained clearly in the workshop and illustrated practically through live, on-screen demonstrations.

### Formatting Strategies: Options, Pros and Cons

Once students are equipped with the knowledge and skills gained from the workshop, they must select their formatting strategy to bring their theses to submission standard. There are two broad options:

- **Retro-fit** the 3-S Framework to an existing thesis document
- **Migrate** existing content to a pre-built, *3-S* compliant thesis skeleton

Both options are discussed and compared. A *3-S Framework* skeleton will be made available (at no cost) to students wishing to take the migration option.

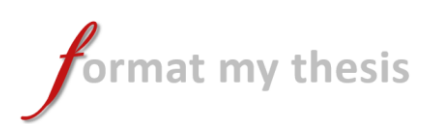

## Workshop Schedule

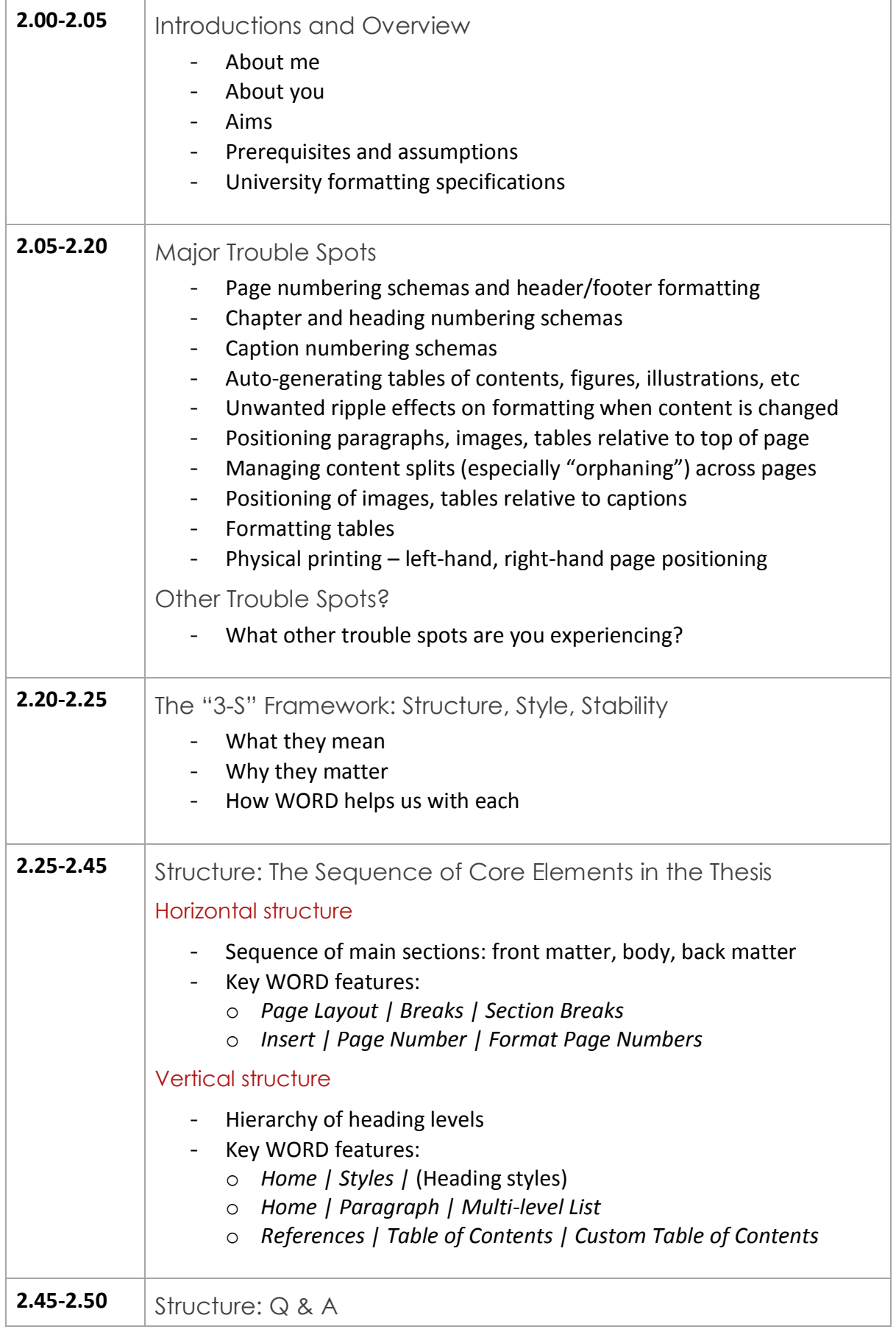

format my thesis

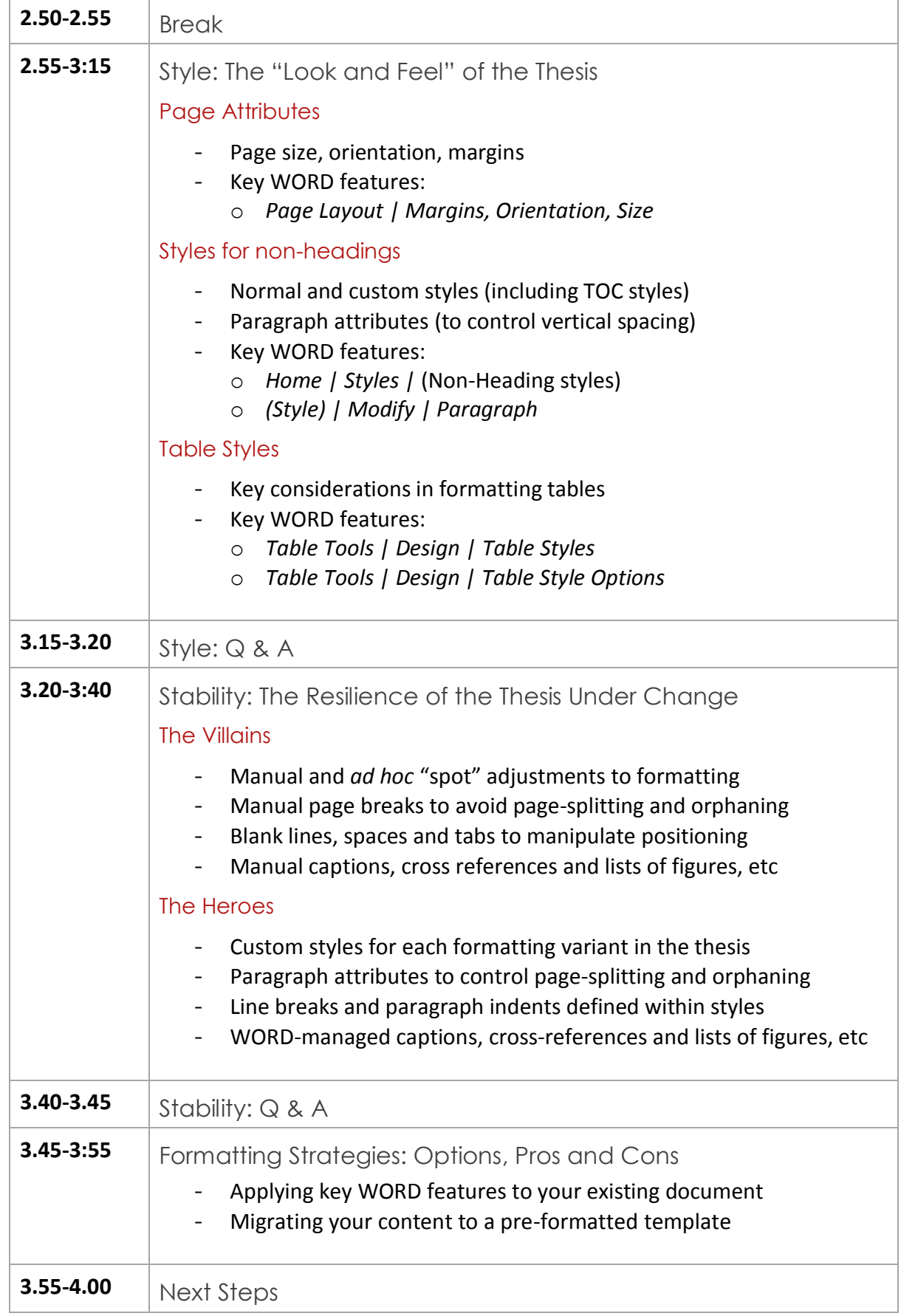